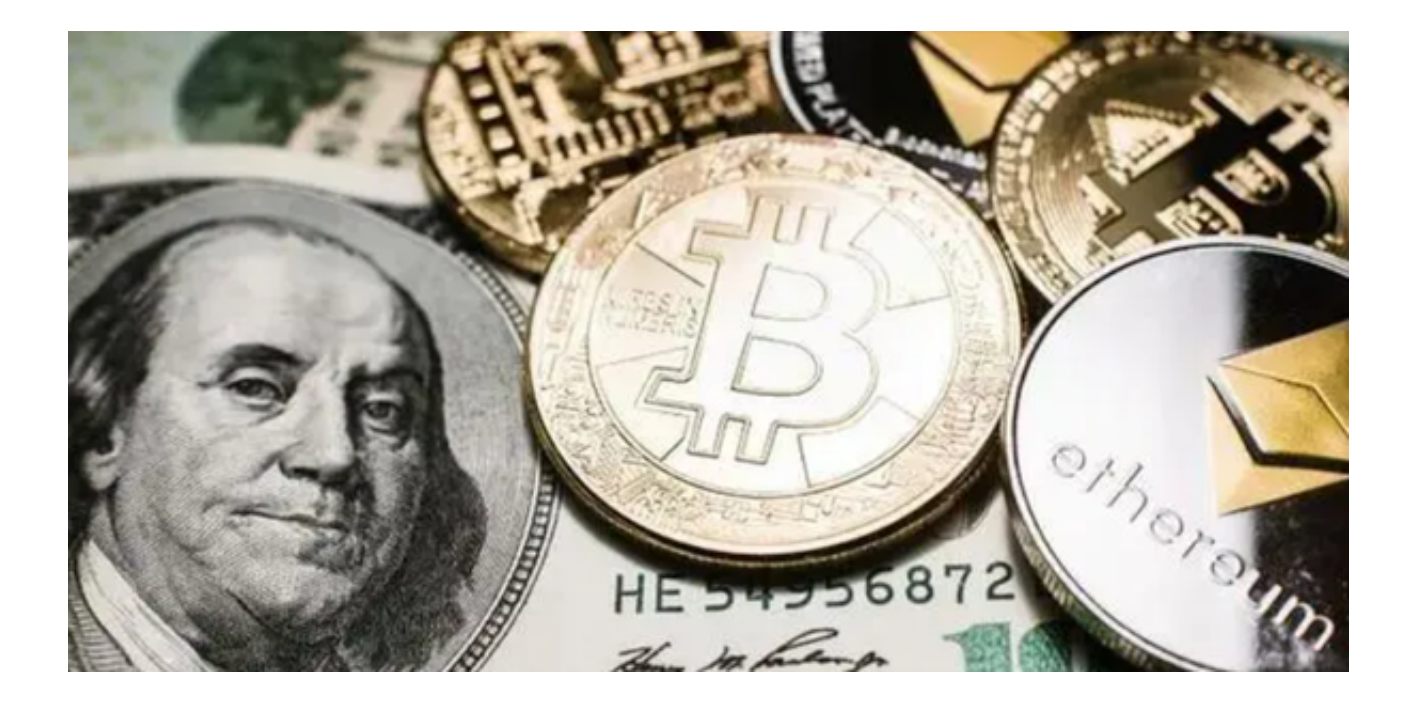

 如何选择一个安全、正规、功能丰富的交易平台成为许多虚拟货币投资者面临的 难题。

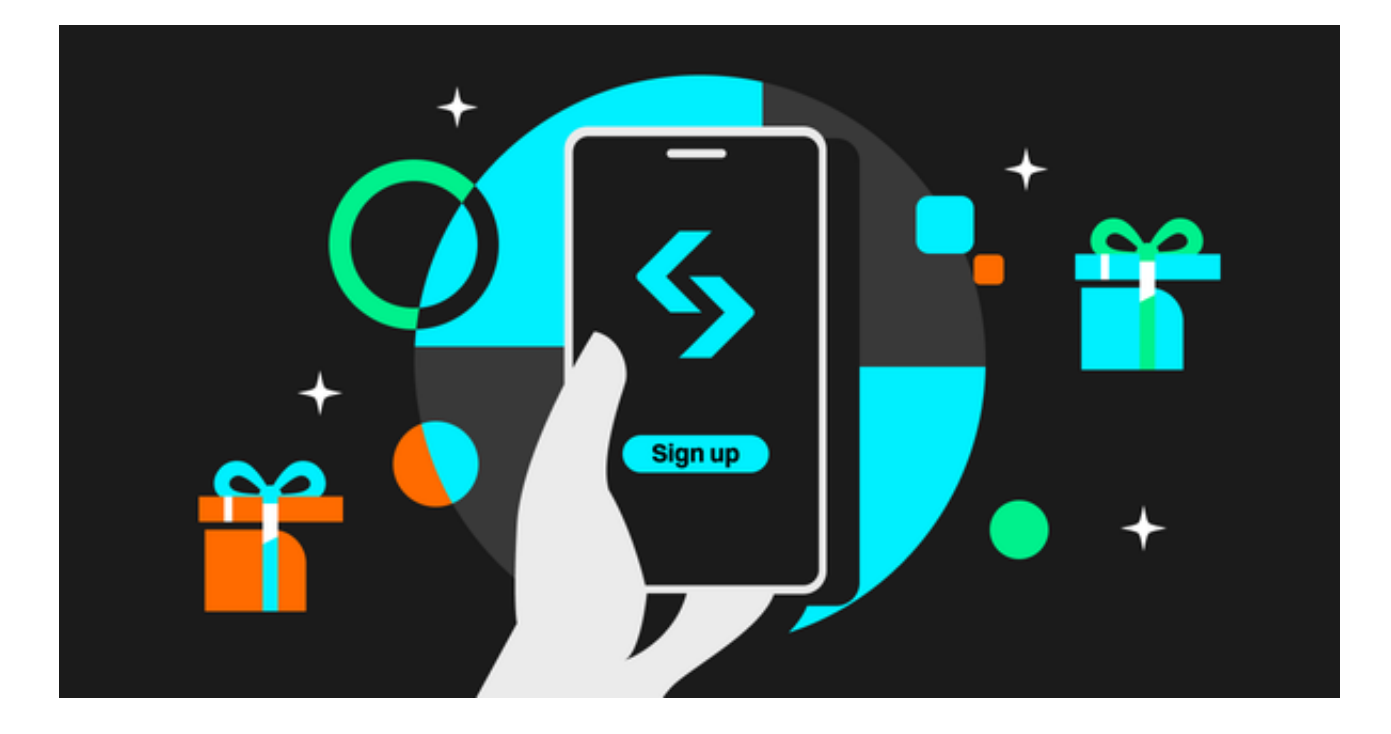

 在众多交易平台中,Bitget因其高度的安全性、便捷的操作和良好的用户体验而受 到了广大用户的青睐。本文将结合对虚拟货币交易市场的分析,为您详细介绍一下 Bitget虚拟货币交易平台。

**智行理财网** 虚拟货币正规交易平台推荐 玩转虚拟货币交易从Bitget开始

一、虚拟货币交易市场现状分析

近年来,虚拟货币交易市场经历了从初创到快速成长的转变,交易量和用户数量 都在飞速增长。与此同时,交易平台的数量也在增加,但质量参差不齐。

 有些平台提供了众多的交易工具和币种选择,但在安全性上存在隐患;有些平台 强调安全,但其交易体验并不尽如人意。因此,选择一个既安全正规又对用户友好 的交易平台至关重要。

二、为何选择Bitget

1. 安全性: Bitget交易平台始终将用户的资金安全作为首要任务, 采用了多重加 密技术,确保用户资金和个人信息的安全。此外,平台还采用了冷热钱包分离技术 ,确保大部分用户资金在离线环境中存储,大大降低了被攻击的风险。

2. 功能丰富: Bitget不仅提供常规的币币交易, 还支持合约交易、杠杆交易等多 种交易方式。无论您是新手还是老手,都可以在此找到适合自己的交易工具。

3. 用户体验: Bitget的交易界面设计简洁, 操作流畅, 即使是初次接触数字货币 的用户也可以快速上手。平台还提供了丰富的教程和指南,帮助用户更好地了解和 使用平台。

4. 全球化服务: Bitget为全球用户提供服务, 支持多国语言, 无论您身在何处, 都可以轻松地进行交易。

三、下载Bitget APP

 在虚拟货币投资领域,选择一个好的交易平台就如同选择一个好的投资工具,它 可以为您的投资之路铺设坦途。

 Bitget还为以后推出了APP版本供用户使用,您可以到Bitget官方网站下载正版的 应用程序。按照以下操作步骤下载即可:

(1)打开浏览器输入Bitget官方网址,进入Bitget首页;

(2)点击Bitget首页顶部"下载"按钮进入下载页面;

(3)选择适用您手机系统的版本( "iOS" 或 "Android" )进行下载;

(4)下载完成后,打开应用程序,按照界面上的提示进行注册或登录操作;

(5)登录成功后,您可以在手机端进行各种操作,如充值、提现、交易等。